## 【図書購入リクエスト 入力マニュアル】 2015.11.9

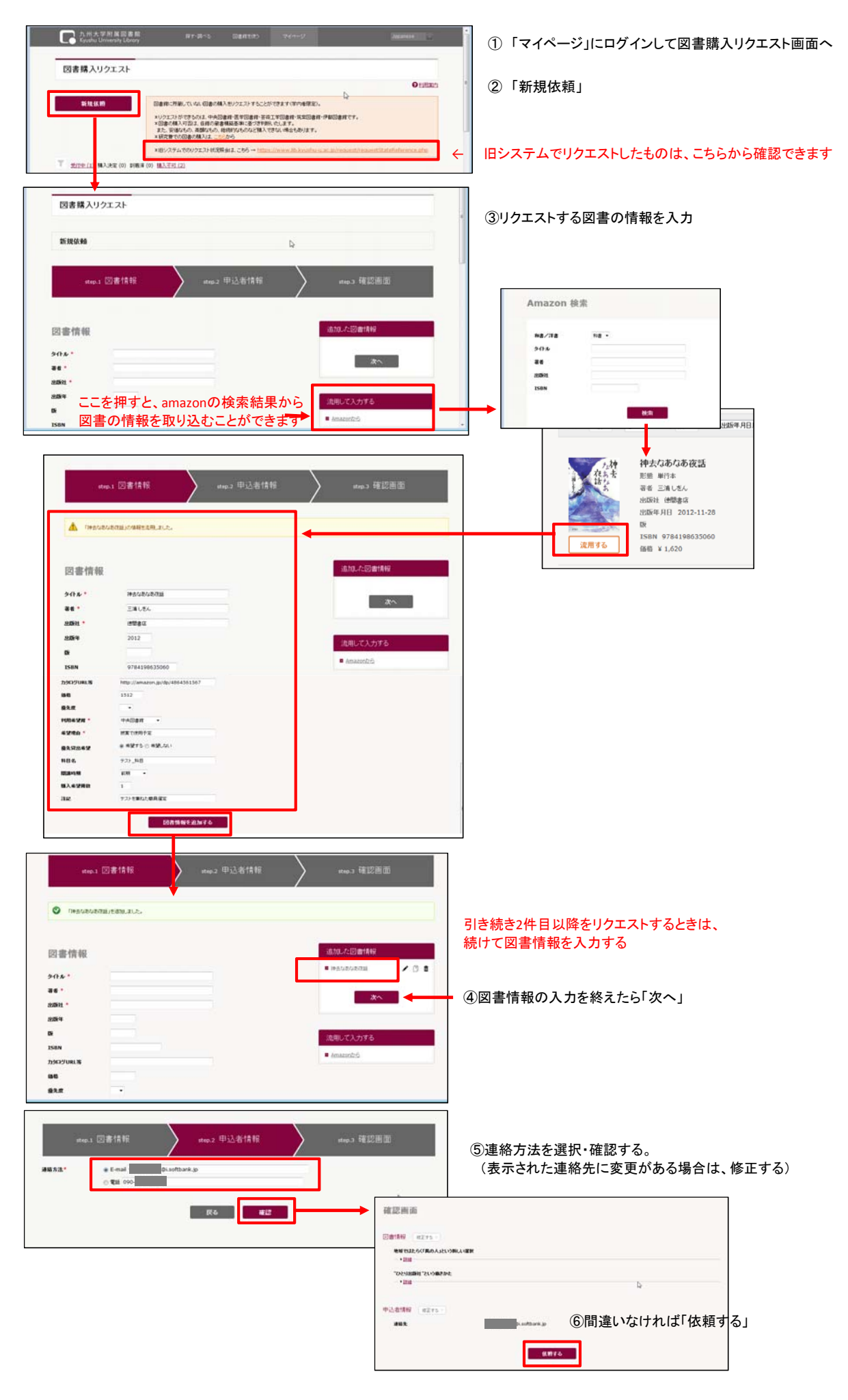